## Preemption and Networking

415 Project 2

Emin Gun Sirer

# What you need to do

- Add Preemption
- Add Alarms
- Add minithread\_sleep
- Add datagram networking

### Interrupts

- In project 2, we have interrupts
	- Much more realistic machine model
- Two kinds
	- Clock: periodic interrupt; call clock\_initialize to start
	- Network: when packets arrive; call minimsg\_initialize
- Interrupts behave like they do on native hardware

## How it works

- When you start, interrupts are disabled
- You need to initialize the clock device

#define PERIOD 50\*MILLISECOND typedefvoid (\*clock\_handler\_t)(); void minithread\_clock\_init(clock\_handler\_t h)

- Clock frequency defined in clock.h • Initially set it to something like 5 seconds...
- Once the clock device is initialized, interrupts are still disabled

# Enabling interrupts

• Turn interrupts on or off with:

interrupt\_level\_t set\_interrupt\_level(interrupt\_level\_t newlevel )

• For example: set\_interrupt\_level(ENABLED);

- You will now start getting an interrupt every 5 seconds
- The interrupts arrive on the stack of whatever thread happens to be currently executing

## Interrupt Stack

- Whatever the thread used to be doing is interrupted
- Old state is saved onto the stack
- Your handler is called
- If your handler returns, the old state is resumed

## Preemption

- Everything that you run inside your interrupt handler will execute in the context of the interrupted thread
- What would happen if the interrupt handler yields ?

# Interrupt Handlers

- You cannot do anything you want inside an interrupt handler
- You can't take too long • it takes CPU time away from real computation, • if you take far too long, you will get a second clock interrupt
- You cannot use spin locks • The thread you interrupted may be holding the lock you are spinning on
	- Consequently, you'll spin forever and the machine will hang
- You cannot block (I.e. call P)
	- It'll block the thread the interrupt arrived on
- You CAN signal (I.e. V) other threads though

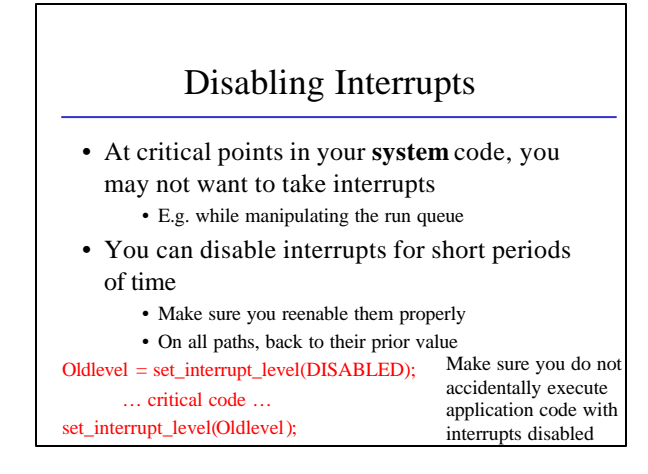

## Preemption Testing

- Once you have implemented preemption:
	- Reduce your quantum to ~100 ms.
	- No printfs, no unnecessary tasks inside the clock interrupt handler
- Your FCFS scheduler became RR • Optional: Implement multi-level queue scheduling
- Run the idle thread only when the system is truly idle

#### Alarms

- Often, you need to schedule something to happen in the future
	- E.g. Wake me up in 30 ms.
	- E.g. If my network packet is not acknowledged by the remote side, resend it
- You need to implement an alarm facility where people can register functions to be executed in the future
- You need to keep track of time
- You then need to call the alarm functions when they expire

### Alarm Interface

• Two calls:

int register\_alarm(int delay, void (\*func)(void\*), void \*arg); void deregister\_alarm(int alarmid);

- Keep track of how many ticks have elapsed
- Execute the given function when enough ticks have gone by
- Assume that the functions are interrupt safe, I.e. you can call them from within the interrupt handler

## Sleep

• Now implement a call by which threads can sleep for a specified amount of time

minithread\_sleep\_with\_timeout(int timeout)

- You need to take the calling thread out of the run queue, have it wait someplace until timeout
- Semaphores can help here
	- Make sure that if more than one thread calls minithread\_sleep, they each sleep the right amount of time

# Networking

- You need to implement a datagram protocol
- We provide a packet send primitive and a network interrupt when a packet arrives
- You need to place the appropriate header on the way out
- Perform the appropriate decoding on the way in
- Alert the right thread waiting to receive packets
- Buffer packets if no thread is currently waiting

### Ports

- Ports are connection endpoints
	- How you name where your packet ought to go • How you name which packets you want to listen to
- Two kinds:
	- Local: On the local machine
	- Remote: Bound to a particular remote host
- Internally, each port needs a unique id, an incoming packet queue, and necessary synchronization variables

## Network Operations

- On the outgoing path, you need to define a packet header
- You need to attach just enough information to the header so you can decode it on the receive side
	- E.g. id of the destination port

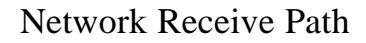

- The network interrupt handler gets called with a pointer to a packet
- Need to look inside, attach it to the right port queue, alert the threads that are waiting for data
	- You need to keep track of all ports in the system
	- Can simply use a big array to hold all of them, it's ok to support only a small (<64K) number of ports at a given time
- Datagrams are unreliable, so some packets may be lost
	- You don't NEED to implement timeouts and retransmits
	- But they are not too hard with alarms and semaphores

## Cleanup

- As always, you should not leak memory
- Ports should be cleaned up entirely when destroyed
	- Any unclaimed data should be freed
- Same goes for alarms

## Testing

- Test preemption with your pokemon implementation and other tests from Project 1
- Use network[1-6].c to test your networking code
- The interface is rich, the code shows how it can be used
- Makefile : change the MAIN variable to indicate which main() you want to link against

### Conclusions

- After this project, you will have a mostly functional prototype OS
	- Threads
	- Synchronization
	- Networking
- Built on top of a realistic machine model
- For help: cs414@cs.cornell.edu